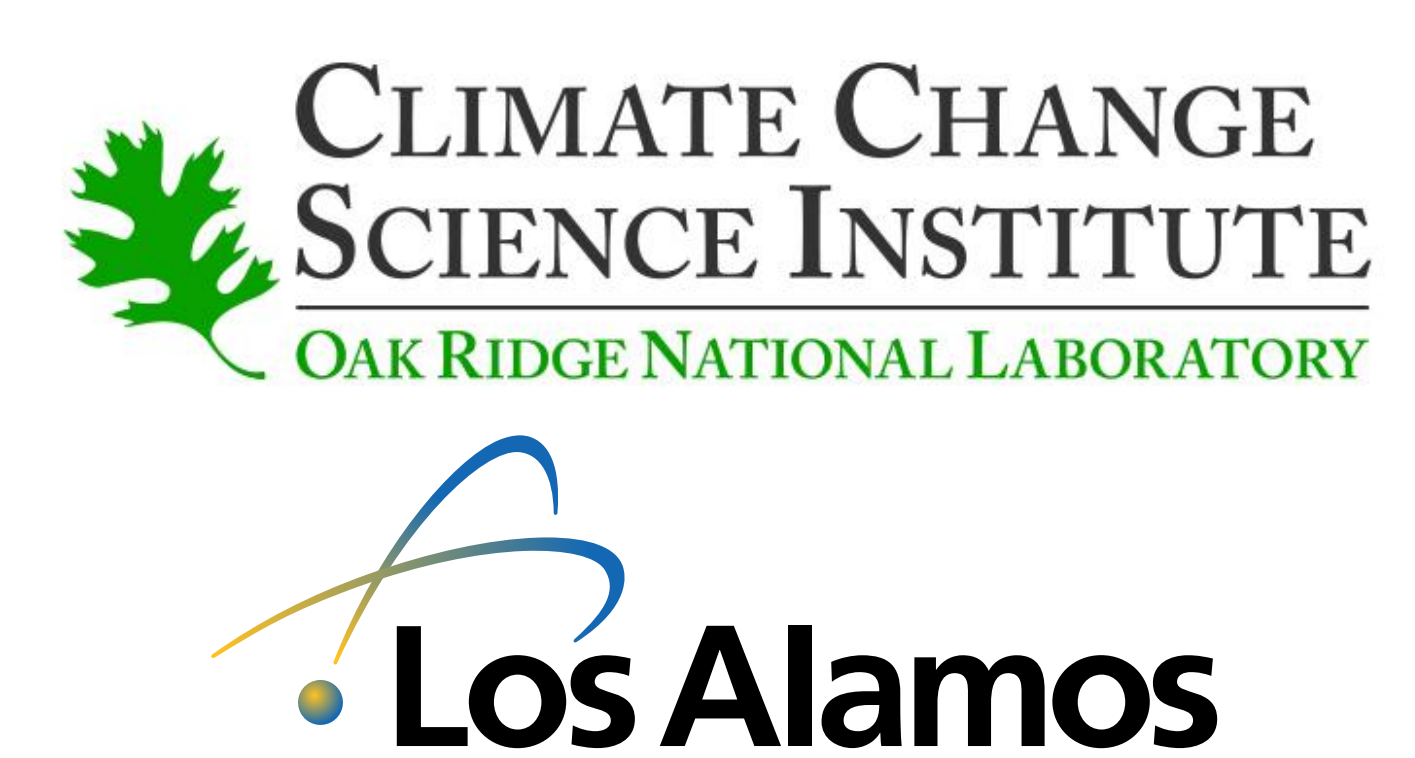

NATIONAL LABORATORY

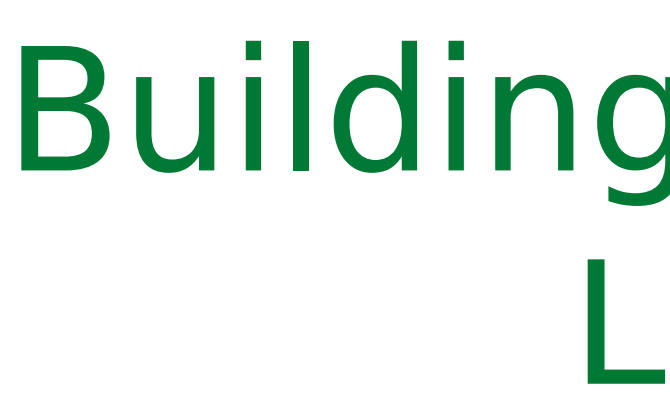

## Building confidence in the Community Ice Sheet Model (CISM) with LIVVkit, the land-ice validation and verification toolkit

**Command line options or saved** configurations

## **Increase productivity**

feature additions

**• Commonly used by scientists** 

**I** Jinja2 for website generation

Templated for easy changes

## Planned development **Released soon Later**

- **Support more** dycores
- **Better perform** metrics and plot
- **Initial validation**
- **Numerics module**

This work is based upon work, authored in part by contractors [UT-Battelle LLC, manager of Oak Ridge National Laboratory (ORNL)], and supported by the U.S. Department of Energy, Office of Science, Office of BER and the ASC project. This study used the resources of the Oak Ridge Leadership Computing Facility at the Oak Ridge National Laboratory, which is supported by the Office of Science of the U.S. Department of Energy under Contract No. DE

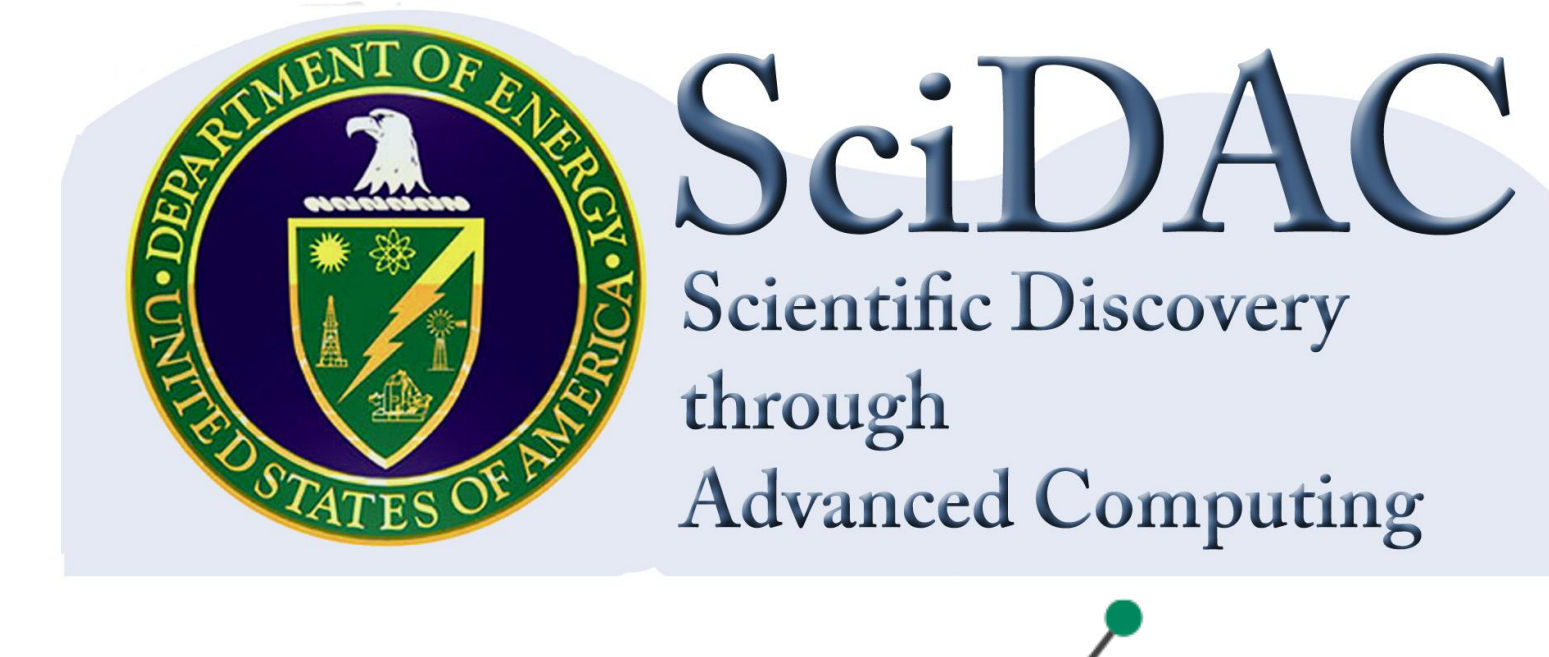

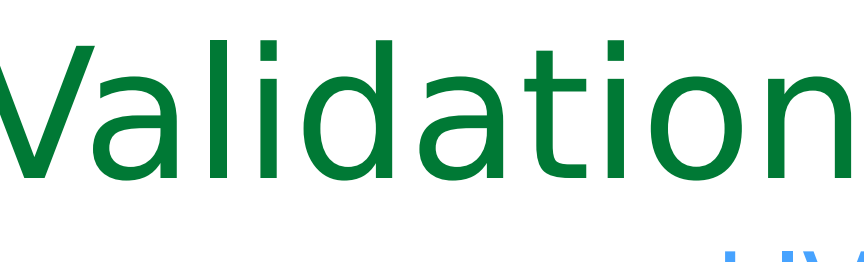

Software validation LIVVkit: performance

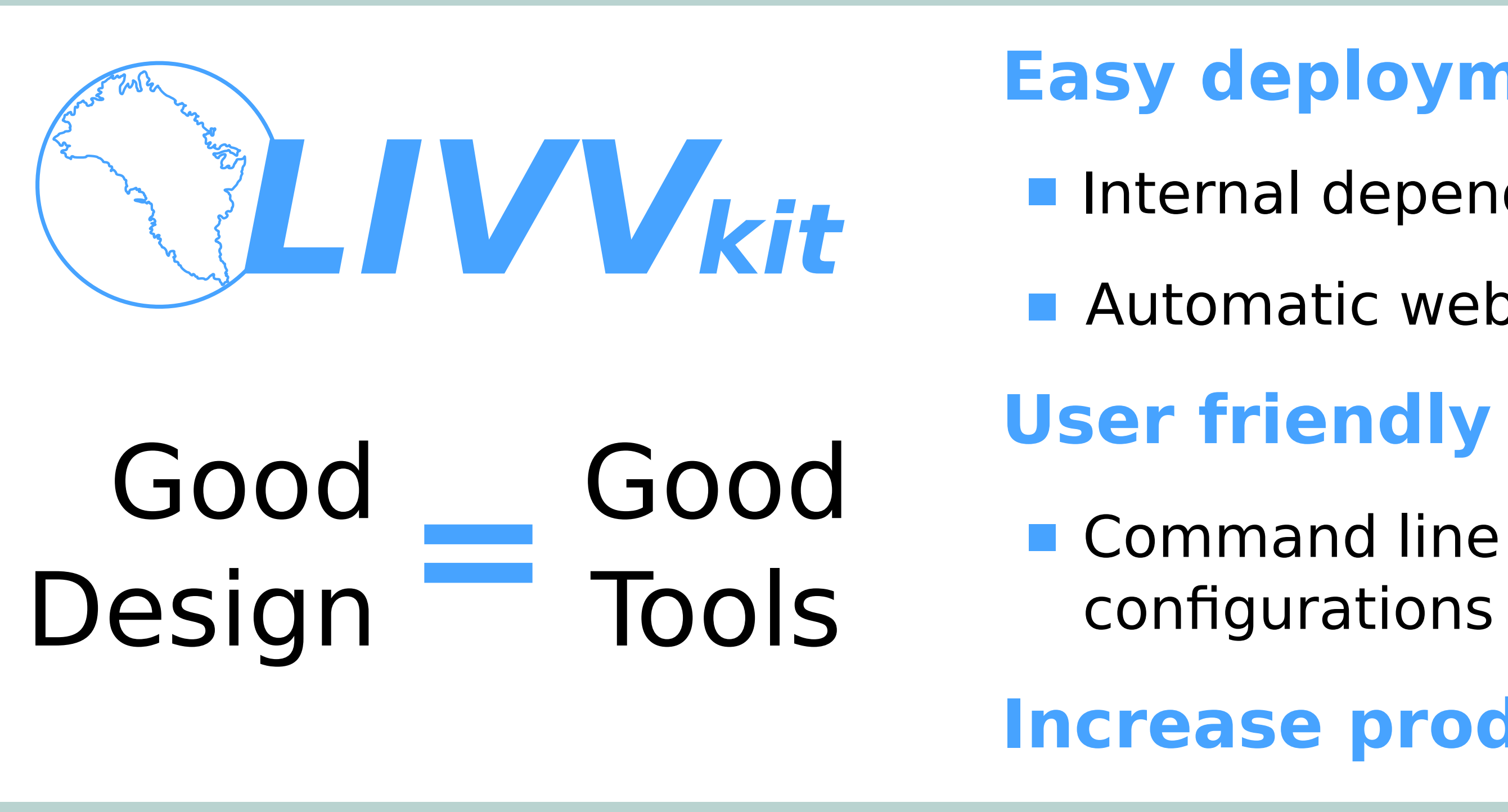

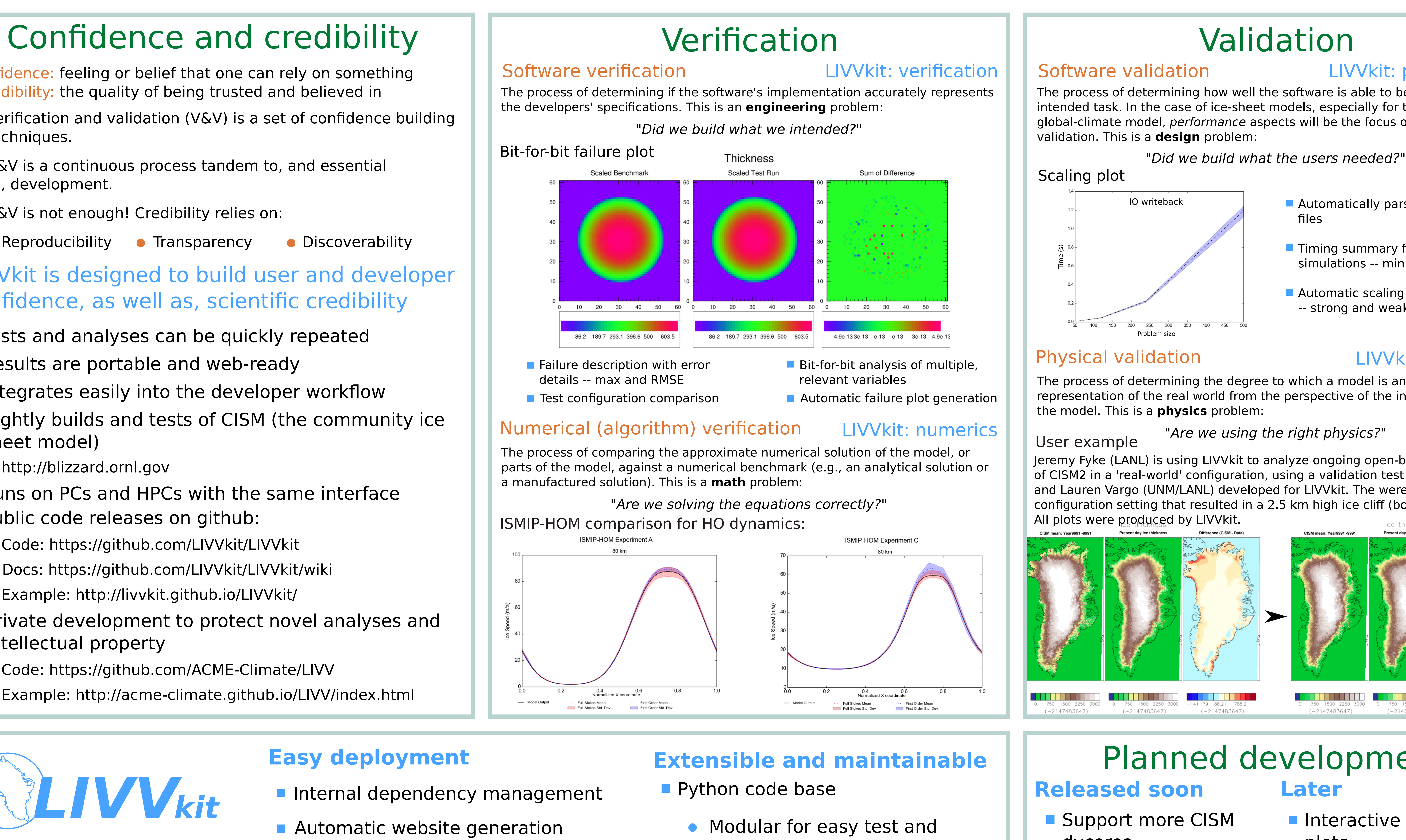

Joseph H. Kennedy

Andrew R. Bennett Katherine J. Evans Patrick H. Worley Stephen F. Price Matthew J. Hoffman

Problem size

- **Automatically parse GPTL timing** files
- **Timing summary for multiple** simulations -- min, max,and mean
- **Automatic scaling plot generation** -- strong and weak

### Physical validation **LIVVkit: validation**

User example Jeremy Fyke (LANL) is using LIVVkit to analyze ongoing open-beta stress testing of CISM2 in a 'real-world' configuration, using a validation test module that he and Lauren Vargo (UNM/LANL) developed for LIVVkit. The were able to fix a bad configuration setting that resulted in a 2.5 km high ice cliff (bottom-left). All plots were produced by LIVVkit.

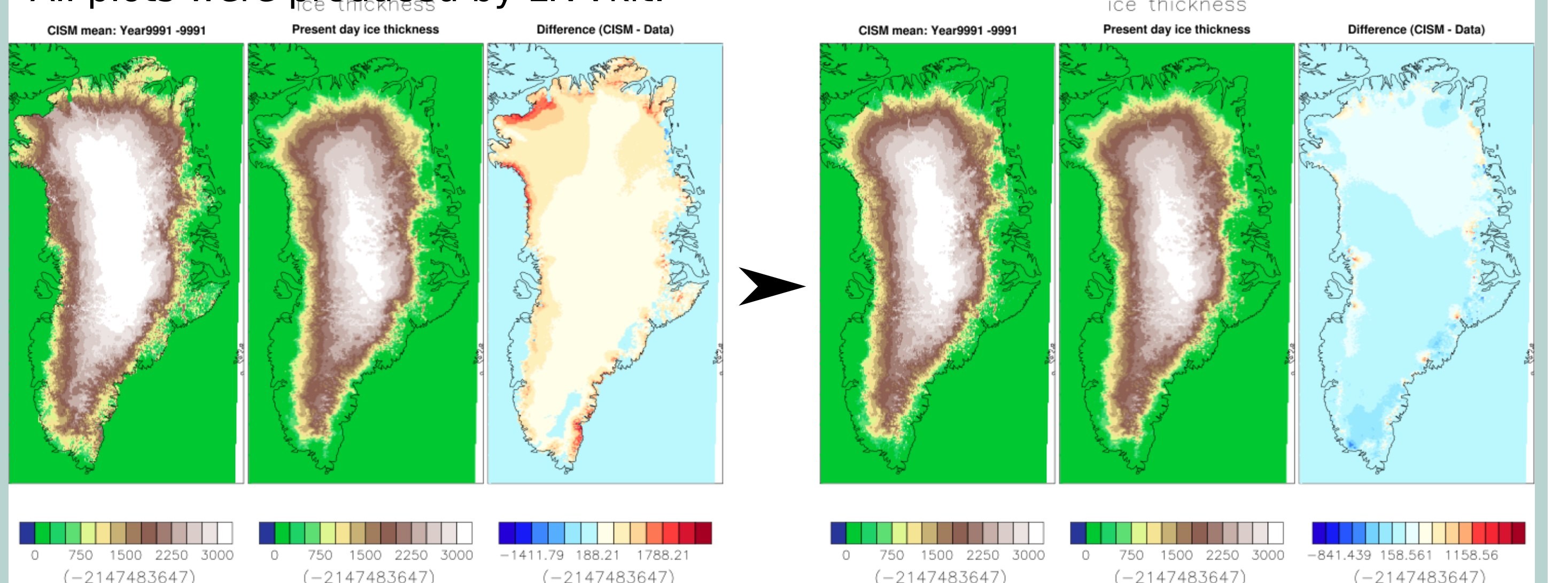

 $(-214748364)$ 

 $(-2147483647$ 

- **Tests and analyses can be quickly repeated**
- **Results are portable and web-ready**
- **Integrates easily into the developer workflow**
- Nightly builds and tests of CISM (the community ice sheet model)
	- http://blizzard.ornl.gov
- **Runs on PCs and HPCs with the same interface**
- **Public code releases on github:** 
	- Code: https://github.com/LIVVkit/LIVVkit
	- Docs: https://github.com/LIVVkit/LIVVkit/wiki
	- Example: http://livvkit.github.io/LIVVkit/
- **Private development to protect novel analyses and** intellectual property
	- Code: https://github.com/ACME-Climate/LIVV
	- Example: http://acme-climate.github.io/LIVV/index.html

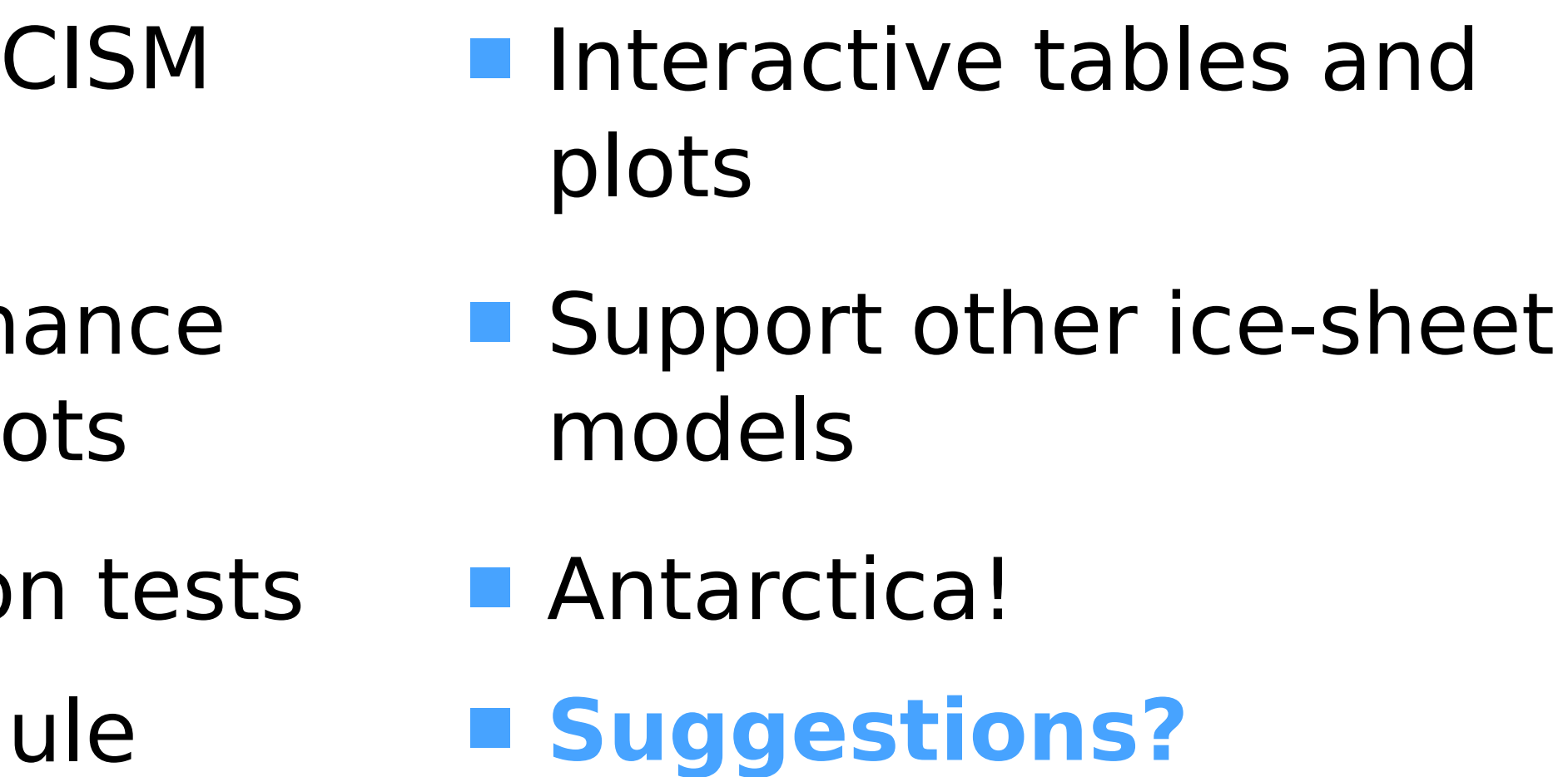

# IO writeback Time (s) validation. This is a **design** problem: Scaling plot

The process of determining the degree to which a model is an accurate representation of the real world from the perspective of the intended uses of the model. This is a **physics** problem:

"Are we using the right physics?"

The process of determining how well the software is able to be used for its intended task. In the case of ice-sheet models, especially for those coupled to a global-climate model, performance aspects will be the focus of software

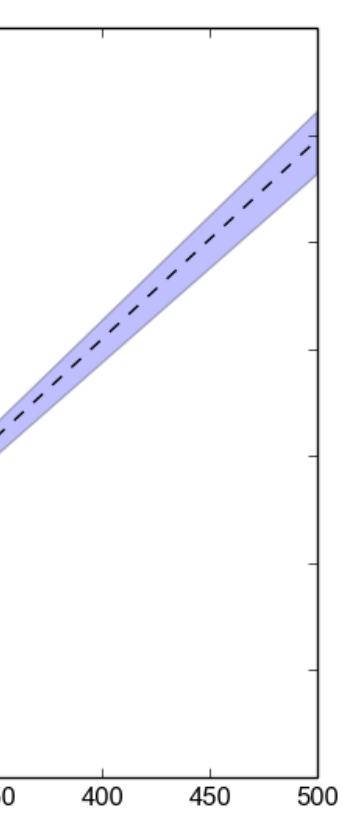

Confidence: feeling or belief that one can rely on something Credibility: the quality of being trusted and believed in

- Verification and validation (V&V) is a set of confidence building techniques.
- **V&V** is a continuous process tandem to, and essential to, development.
- **No. 2.5 V&V** is not enough! Credibility relies on:
	- Reproducibility Transparency Discoverability

## LIVVkit is designed to build user and developer confidence, as well as, scientific credibility